## **Zoeklicht video 4a basiscursus: Zoektermen combineren**

Combineer je zoektermen op de juiste manier en je vindt sneller de informatie die je zoekt.

Stel je wilt informatie zoeken over afvalverwerking in Amsterdam. Je wilt dan dat je zoekresultaten over afvalverwerking én Amsterdam gaan. In Google en in de meeste databanken zet je een spatie tussen je twee zoektermen. Die spatie staat gelijk aan AND. Je geeft zo aan dat beide woorden in je resultaten moeten voorkomen.

Als je alleen op afvalverwerking zoekt krijg je 239 resultaten.

Wil je ook resultaten krijgen waarin vuilverwerking wordt gebruikt in plaats van afvalverwerking? Zet dan met hoofdletters OR tussen afvalverwerking en vuilverwerking: *Avalverwerking OR vuilverwerking*

Als een van deze termen voorkomt in je resultaten is het goed, maar ze mogen ook allebei voorkomen. Zoals je ziet krijg je nu 245 resultaten.

Je kunt AND en OR ook tegelijkertijd gebruiken. Bij veel databanken ziet dat er zo uit: *(afvalverwerking OR vuilverwerking) Amsterdam*

Bij Google heb je de haakjes niet nodig. Je zoekactie ziet er dan zo uit: *afvalverwerking OR vuilverwerking Amsterdam*

In veel databanken kun je geavanceerd zoeken. Je krijgt dan een aantal zoekbalken op je scherm die je kunt combineren met AND en OR.

Zet de synoniemen van een vraagelement, de OR-combinatie, in één zoekbalk. Daarna zet je die van je tweede vraagelement in de volgende zoekbalk. De zoekbalken combineer je met AND:

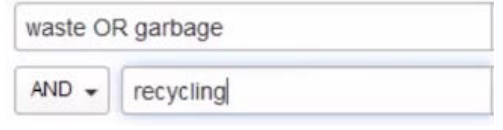

Vooral bij woorden met meerdere betekenissen is het handig om NOT te gebruiken.

Wil je informatie over het eiland Java dan wil je niet al die resultaten over de programmeertaal Java. Die sluit je makkelijk uit door bijvoorbeeld *Java NOT software* in te tikken.

In Google gebruik je in plaats van NOT een min-teken vlak voor het woord dat je wilt uitsluiten, zonder spatie: *Java -software*

Ook een handige manier om exacter aan te geven wat je wilt vinden is het gebruik van dubbele aanhalingstekens.

Soms bestaat je zoekterm uit meerdere woorden, bijvoorbeeld *waste disposal*.

Typ je *waste disposal* op deze manier in dan zie je dat ze als twee losse woorden in je resultaten staan. Maar je wilt deze woorden als één begrip terugvinden. Hoe doe je dit?

Je zet dubbele aanhalingstekens om je zoekterm heen: *"waste disposal"*

Nu wordt dit woord als één begrip gezien en krijg je alleen resultaten met *waste disposal* als samengestelde term. Dit kan in de meeste databanken, maar ook in Google. Er blijven minder resultaten over maar de resultaten die overblijven zijn wel relevanter.

Soms zoek je met een aantal woorden die op dezelfde manier beginnen. Je zoekt bijvoorbeeld naar recycling maar je wilt ook resultaten vinden met de woorden recycle of recyclable.

In plaats van al deze woorden in te typen en te combineren met OR kun je in veel databanken trunkeren. Je breekt het woord dan af bij recycl en zet er een trunkatieteken achter, vaak een asterix \* :

## *Recycl\**

Nu vind je alle artikelen waarin een woord voorkomt dat begint met recycl.

Er zijn dus veel verschillende manieren om je zoektermen te combineren. Meestal zal het nodig zijn om verschillende manieren naast elkaar uit te proberen. Je krijgt dan steeds andere resultaten en uiteindelijk zorgt het ervoor dat je een zo volledig mogelijk eindresultaat krijgt.